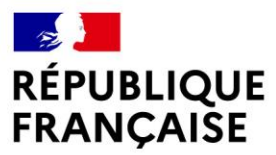

Liberté Égalité Fraternité

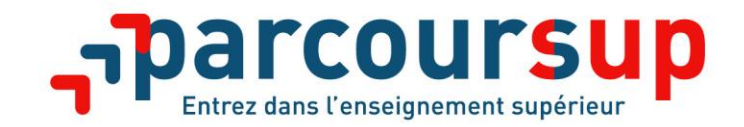

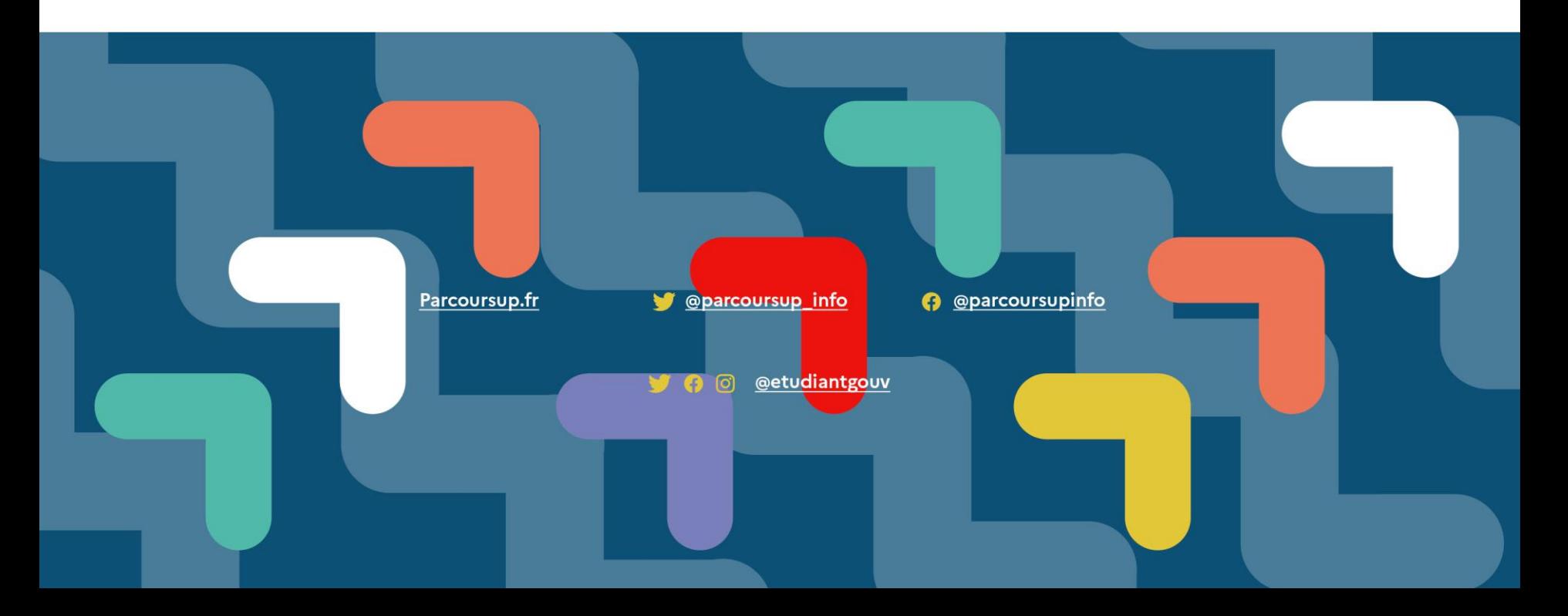

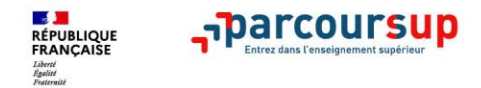

## **Les engagements de Parcoursup au service de votre projet (1)**

> **L'exhaustivité : Parcoursup vous permet de découvrir toutes les formations supérieures, y compris en apprentissage qui sont reconnues par l'Etat, c'est-à-dire contrôlées. Plus de 19 500 formations référencées**

**Chaque formation est présentée sous la forme d'une fiche synthétique qui regroupe des informations claires et détaillées.** 

**Notre objectif : vous aider à découvrir des formations, à comparer, à vous repérer et à faire vos choix**

- > **La simplicité : Parcoursup simplifie vos démarches pour vous permettre de vous concentrer sur votre projet Parcoursup, c'est une procédure dématérialisée, 1 calendrier unique et lisible, 1 seul dossier à constituer**
- > **La liberté de choix : Parcoursup vous permet de choisir les formations qui vous intéressent Vous formulez vos vœux sans avoir à les hiérarchiser Vous choisissez en fonction des propositions d'admission que vous recevez, à partir du 2 juin 2022 Ce n'est pas Parcoursup qui choisit votre affectation : les responsables des formations examinent votre dossier, font des propositions auxquelles vous répondez. Le dernier mot appartient toujours au candidat**

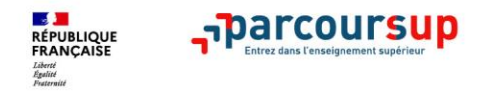

# **Les engagements de Parcoursup au service de votre projet (2)**

- > **La transparence, parce que c'est utile pour vous permettre d'affiner votre projet et d'estimer vos chances Toutes les formations publient sur Parcoursup leurs critères d'examen, c'est-à-dire ce que les enseignants réunis en commission d'examen des vœux prendront en compte pour examiner les candidatures. Parcoursup vous garantit la possibilité de demander à la formation dans laquelle vous n'avez pas été admis les motifs de la décision prise.**
- > **L'accompagnement personnalisé tout au long de la procédure, pour vous aider**

**Vous n'êtes pas seuls face au choix : vous êtes accompagné, au lycée, via la plateforme, pour élaborer votre projet, faire des vœux, choisir votre formation. Si vous n'avez pas reçu de proposition, les recteurs vous proposent un accompagnement pour vous aider.**

> **La prise en compte de votre profil pour plus d'égalité des chances**

**Parcoursup met en œuvre des actions pour l'orientation des lycéens boursiers, professionnels ou technologiques. Parcoursup prend en compte les situations de handicap et promeut le développement des parcours personnalisés (Oui-Si) pour favoriser la réussite des étudiants** 

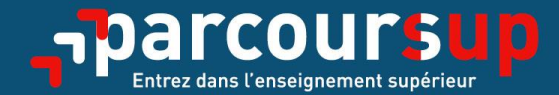

# Le calendrier 2022 en 3 étapes

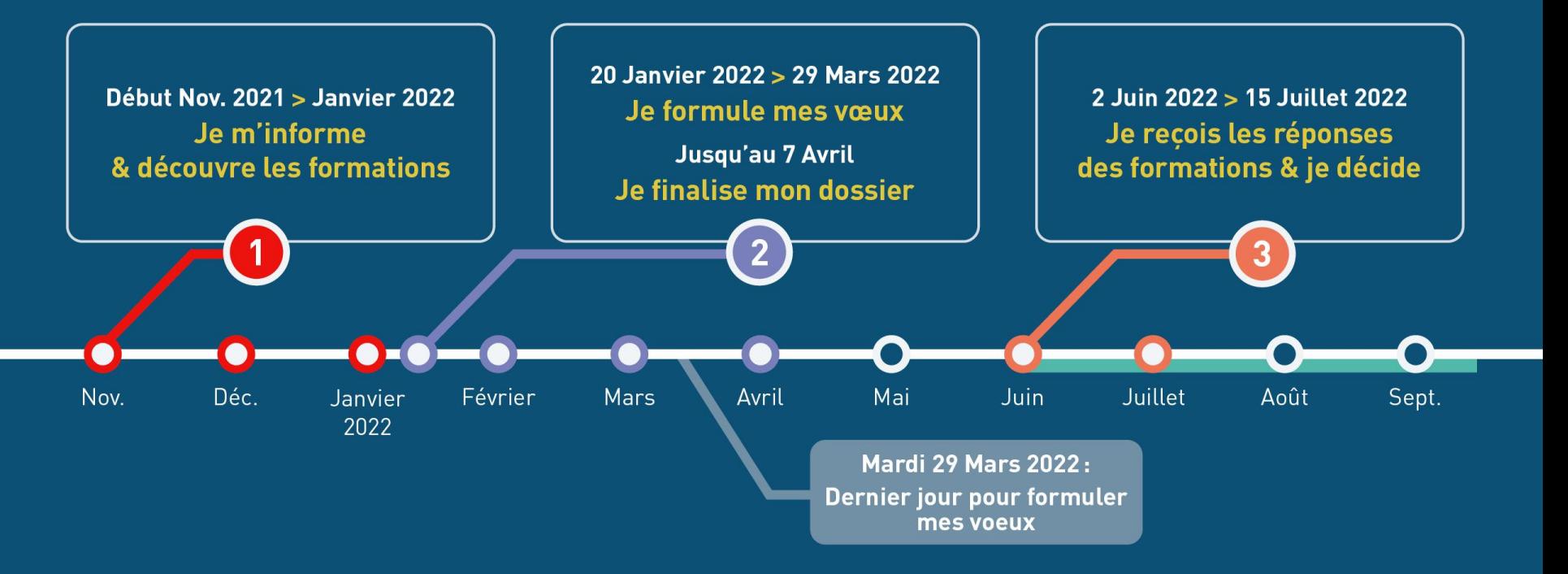

### 20 Janvier 2022  $\rightarrow$  29 Mars 2022  $\rightarrow$  7 Avril 2022 Je m'inscris pour formuler mes voeux & finalise mon dossier

#### TOUT AU LONG DU 2<sup>e</sup> TRIMESTRE

Je poursuis ma réflexion avec mes professeurs principaux et je participe aux journées portes ouvertes des établissements d'enseignement supérieurs et aux salons d'orientation.

#### DU 20 JANVIER AU 29 MARS

- · Je m'inscris sur **Parcoursup** pour créer mon dossier candidat.
- · Je formule mes vœux : jusqu'à 10 vœux (avec possibilité de sousvoeux selon les formations) et 10 vœux supplémentaires pour les formations en apprentissage.

Mardi 29 mars 2022 : dernier jour pour formuler mes vœux.

#### JEUDI 7 AVRIL

Dernier jour pour finaliser mon dossier candidat avec les éléments demandés par les formations et confirmer chacun de mes vœux.

### **FÉVRIER - MARS**

2<sup>e</sup> conseil de classe: chaque vœu que je formule fait l'objet d'une fiche Avenir comprenant les appréciations de mes professeurs et l'avis du chef d'établissement.

Des vidéos tutorielles sont proposées sur Parcoursup pour vous guider à chaque étape

#### **AVRIL-MAI**

Chaque formation que j'ai demandée organise une commission pour examiner ma candidature à partir des critères généraux d'examen des vœux qu'elle a définis et que j'ai consultés sur sa fiche détaillée via Parcoursup.

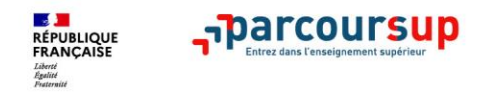

**Report**s

# **LE BON REFLEXE : S'INFORMER, SE RENSEIGNER**

# Les LIVES **Parcoursup 2022**

Pour être accompagné tout au long de la procédure

**Live Parcoursup** : Programme à retrouver sur Parcoursup.fr

### **Echanger avec des professionnels dans votre lycée**

- Votre professeur principal
- Les Psy-En

### **Echanger avec les formations**

*(contact et dates à retrouver sur Parcoursup)* 

- Responsables de formations et étudiants ambassadeurs
- Lors des journées portes ouvertes et salons virtuels avec conférences thématiques

### **Consulter les ressources en ligne de nos partenaires**

*(accessibles gratuitement depuis la page d'accueil Parcoursup)*

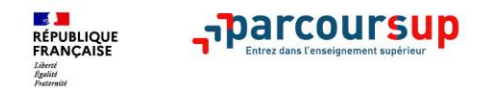

# **S'inscrire sur Parcoursup**

> **Une adresse mail valide et consultée régulièrement** : pour échanger et recevoir les informations sur votre dossier

*Important : renseignez un numéro de portable pour recevoir les alertes envoyées par la plateforme.*

- > **L'INE** (identifiant national élève en lycée général, technologique ou professionnel) ou **INAA** (en lycée agricole) : sur les bulletins scolaires ou le relevé de notes des épreuves anticipées du baccalauréat
- > **A noter pour les lycées français à l'étranger** : l'établissement fournit l'identifiant à utiliser pour créer son dossier

*Conseil aux parents ou tuteurs légaux* **:** vous pouvez également renseigner votre mel et numéro de portable dans le dossier de votre enfant pour recevoir messages et alertes Parcoursup. Vous pourrez également recevoir des formations qui organisent des épreuves écrites/orales le rappel des échéances.

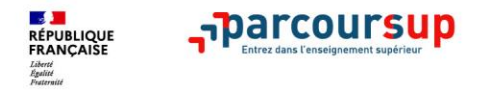

# **Rechercher des formations sur Parcoursup.fr**

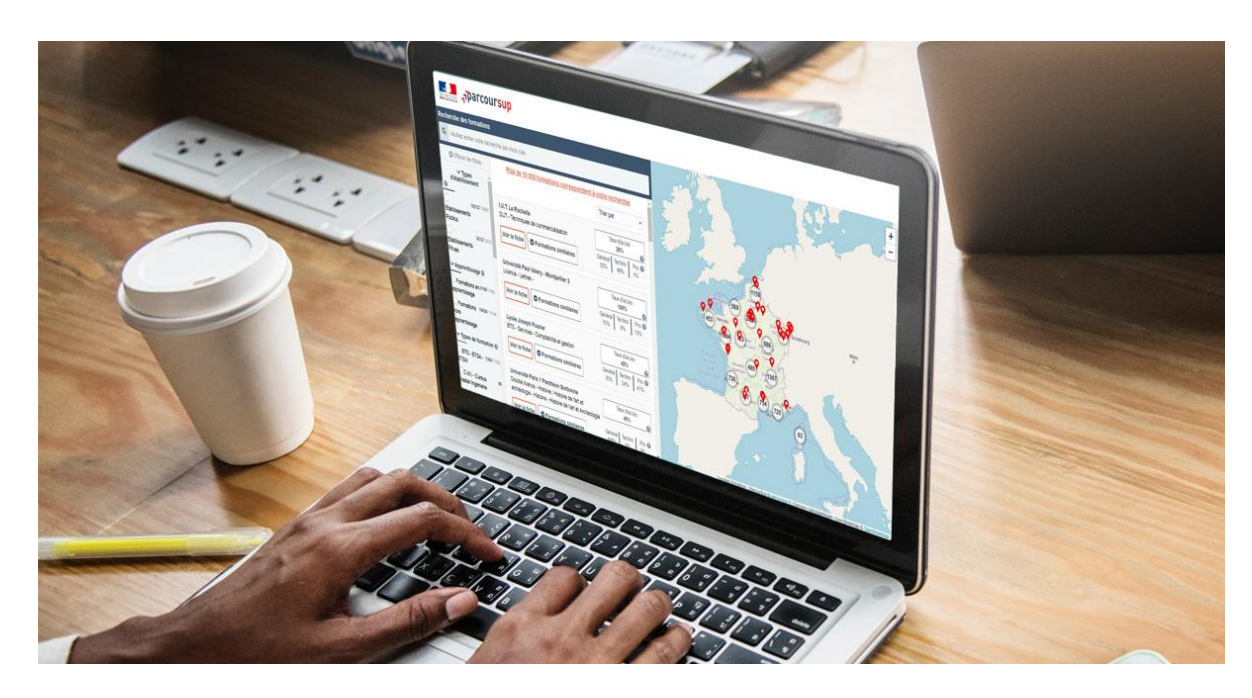

**Rechercher par mots clés ou critères de recherche** (type de formation, spécialité/mention des formations …)

**Affiner les résultats de recherche**  en zoomant sur la carte pour afficher les formations dans une zone précise

**Une vidéo pratique visible sur Parcoursup.fr** pour vous aider **:**  [Comment rechercher une](https://www.parcoursup.fr/index.php?desc=videos#video-2)  formation sur Parcoursup ?

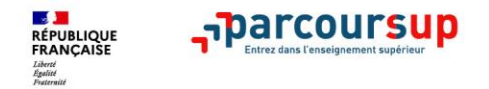

**Parmi les 19 500 formations dispensant de diplômes reconnus par l'Etat, y compris des formations en apprentissage, disponibles via le moteur de recherche de formation :** 

- **Des formations non sélectives** : les différentes licences (dont les licences « accès santé »), les Parcours préparatoires au professorat des écoles (PPPE) et les parcours d'accès aux études de santé (PASS)
- **Des formations sélectives :** classes prépa, BTS, BUT (Bachelor universitaire de technologie ), formations en soins infirmiers (en IFSI) et autres formations paramédicales, formations en travail social (en EFTS), écoles d'ingénieur, de commerce et de management, Sciences Po/ Instituts d'Etudes Politiques, formations en apprentissage, écoles vétérinaires, formations aux métiers de la culture, du sport…
- **Des informations utiles à consulter sur la fiche formation** : le statut de l'établissement (public/privé ) ; la nature de la formation (sélective /non sélective) ; les frais de scolarité ; les débouchés professionnels et possibilités de poursuite d'études

Quelques rares formations privées ne sont pas présentes sur Parcoursup > prendre contact avec les établissements

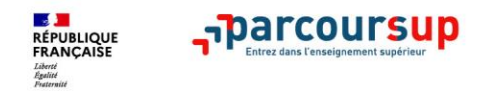

# **Pour chaque formation proposée :**

> **Le nombre de places** disponibles en 2022

- > **Le taux d'accès** en 2021, c'est à dire la proportion de candidats ayant reçu une proposition d'admission en phase principale
- > **Le pourcentage de candidats admis selon le type de baccalauréat** en 2021
- > Des **suggestions de formations similaires**  pour élargir vos choix

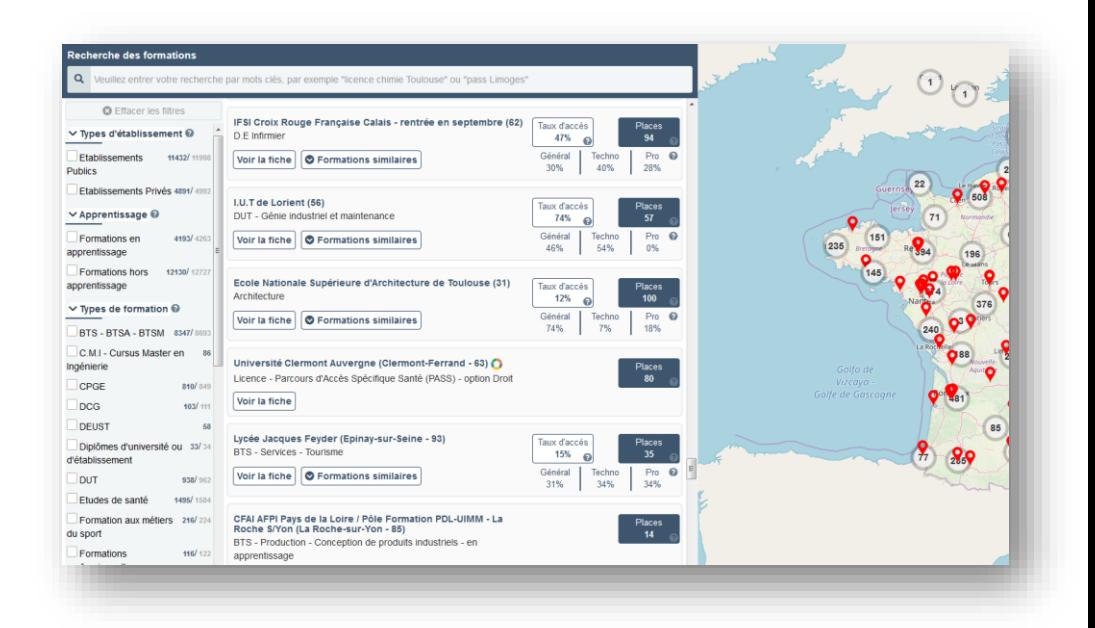

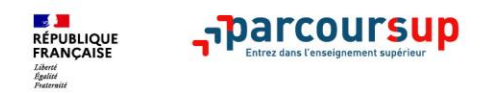

# **Pour chaque formation proposée :**

- **La présentation de la formation** : le statut de l'établissement, les contenus et l'organisation des enseignements, les langues et options, les dispositifs pédagogiques, les frais de scolarité, modalités et calendrier des épreuves écrites/orales prévues par certaines formations sélectives et les éventuels frais associés
- **Les connaissances et compétences attendues** : attendus nationaux, attendus complémentaires, des conseils sur les spécialités et options recommandées au lycée pour réussir
- **Les critères généraux d'examen des vœux** pris en compte pour l'analyse du dossier (résultats académiques, compétences académiques, savoir-être, motivation et cohérence du projet ….) avec leur degré d'importance
- **Les débouchés** : possibilités de poursuite d'études et des indicateurs calculés au niveau national en termes de réussite et d'insertion professionnelle
- **Les contacts des référents de la formation**
- **Les dates des journées portes ouvertes ou journées d'immersion**
- **Les chiffres clés :** les résultats de l'admission en 2021

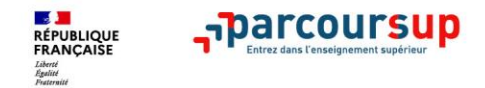

### **Formuler librement vos vœux sur Parcoursup**

- **> Jusqu'à 10 vœux** et **10 vœux supplémentaires pour des formations en apprentissage**
- **>** Pour des **formations sélectives** (Classes prépa, STS, IUT, écoles, IFSI, IEP…) et **non sélectives**  (licences, PPPE ou PASS)
- **> Des vœux qui doivent être motivés** : en quelques lignes, le lycéen explique ce qui motive chacun de ses vœux. Il est accompagné par son professeur principal
- **> Des vœux qui n'ont pas besoin d'être classés** : aucune contrainte de hiérarchisation pour éviter toute autocensure
- **> Des vœux qui ne sont connus que de vous** : la formation ne connait que le vœu qui la concerne

**Conseil Parcoursup** *: diversifiez vos vœux et évitez impérativement de n'en formuler qu'un seul (en 2021, les candidats ont confirmé 12,8 vœux en moyenne).*

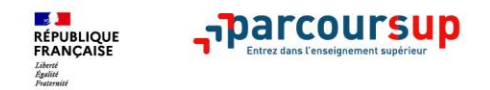

# **Focus sur les vœux multiples (1/4)**

**> Un vœu multiple est un regroupement de plusieurs formations similaires** (*exemple : le vœu multiple BTS « Management commercial opérationnel » qui regroupe toutes les formations de BTS « MCO » à l'échelle nationale).*

**> Un vœu multiple compte pour un vœu** parmi les 10 vœux possibles.

**> Chaque vœu multiple est composé de sous-vœux qui correspondent chacun à un établissement différent.** Vous pouvez choisir un ou plusieurs établissements, sans avoir besoin de les classer.

*A noter : Il n'est possible de sélectionner que 5 vœux multiples maximum pour les filières IFSI, orthoptie, audioprothèse et orthophonie qui sont regroupées au niveau territorial. La demande d'une CPGE d'un même établissement avec ET sans internat compte pour un seul sousvœu.*

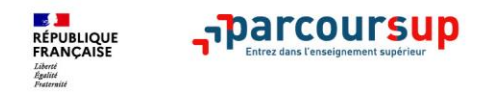

# **Focus sur les vœux multiples (2/4)**

**Les formations dont le nombre de sous-vœux est limité à 10 par vœu multiple dans la limite de 20 sous-vœux au total :** 

- **Les BTS et les BUT** regroupés par **spécialité à l'échelle nationale**
- **Les DN MADE** regroupés par **mention à l'échelle nationale**
- **Les DCG** (diplôme de comptabilité et de gestion) regroupés à **l'échelle nationale**
- **Les classes prépas** regroupées **par voie à l'échelle nationale**
- **Les DNA (diplôme national d'art)** des écoles supérieures d'art du ministère de la culture regroupés **à l'échelle nationale**
- **Les EFTS** (Etabl. de Formation en Travail Social) regroupés par **diplôme d'Etat à l'échelle nationale**

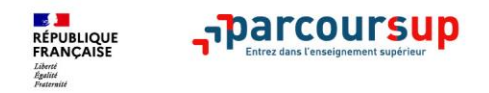

# **Focus sur les vœux multiples (3/4)**

### **Les formations dont le nombre de sous-vœux n'est pas limité :**

• **Les IFSI** (Instituts de Formation en Soins Infirmiers) et **les instituts d'orthophonie, orthoptie et audioprothèse** regroupés à **l'échelle territoriale**.

### *Rappel : limitation de 5 vœux multiples maximum par filière*

- **Les écoles d'ingénieurs et de commerce/management** regroupées **en réseau** et qui **recrutent sur concours commun**
- **Le réseau des Sciences Po / IEP** (Aix, Lille, Lyon, Rennes, Saint-Germain-en-Laye, Strasbourg et Toulouse) et **Sciences Po / IEP Paris**
- **Les parcours spécifiques "accès santé" (PASS) en Ile-de-France** regroupés à l'échelle régionale
- **Le concours commun des écoles nationales vétérinaires**

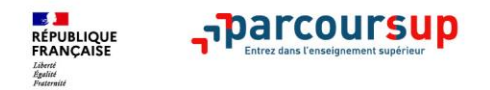

# **Focus sur les vœux multiples : exemples (4/4)**

**Vous demandez un BTS « Métiers de la chimie » dans 7 établissements différents**  $\rightarrow$  Dans votre dossier, ces demandes comptent pour 1 vœu multiple (le BTS) et 7 sous-vœux (les établissements) qui sont décomptés dans la limite des 20 sous-vœux autorisés.

**Le regroupement d'instituts de formation en soins infirmiers (IFSI) de l'Université Bretagne Sud propose 3 instituts. Vous demandez deux instituts au sein de ce regroupement :** 

 $\rightarrow$  Dans votre dossier, ces demandes comptent pour 1 vœu multiple (le regroupement d'IFSI) et 2 sous-vœux (les instituts), qui ne sont pas décomptés.

*A noter : rassurez-vous, dans votre dossier Parcoursup, un compteur de vœux permet de suivre les vœux multiples et sous-vœux formulés.*

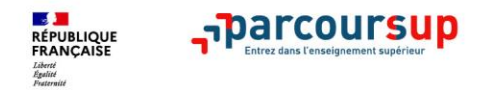

# **Focus sur les vœux en apprentissage**

- **> Jusqu'à 10 vœux en apprentissage**, en plus des 10 autres vœux autorisés
- **> Pas de date limite pour formuler des vœux en apprentissage** (pour la majorité des formations en apprentissage)
- **> Une rubrique spécifique dans votre dossier pour vos vœux en apprentissage**

*Rappel : les centres de formation en apprentissage ont pour mission d'accompagner les candidats en apprentissage pour trouver un employeur et signer un contrat d'apprentissage. Retrouvez des conseils pour trouver un employeur sur Parcoursup.fr* 

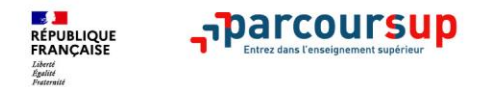

# **Focus sur le secteur géographique (1/2)**

**Pour les formations sélectives (BTS, BUT, IFSI, écoles…)**

> **Il n'y a pas de secteur géographique.** Les lycéens peuvent faire des vœux pour les formations qui les intéressent où qu'elles soient, dans leur académie ou en dehors.

### **Pour les formations non-sélectives (licences, PPPE, PASS)**

- > Les lycéens peuvent faire des vœux pour les formations qui les intéressent dans leur académie ou en dehors. Lorsque la licence, le PPPE ou le PASS est très demandé, **une priorité au secteur géographique (généralement l'académie) s'applique :** un pourcentage maximum de candidats résidant en dehors du secteur géographique est alors fixé par le recteur.
- > L'appartenance ou non au secteur est affichée aux candidats. Les pourcentages fixés par les recteurs seront affichés sur Parcoursup avant le début de la phase d'admission.

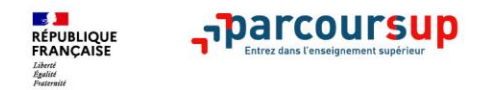

# **Focus sur le secteur géographique (2/2)**

**Secteur géographique Ile-de-France** : il n'est fait **aucune distinction** entre les 3 académies de Créteil, Paris et Versailles.

**Par exception, sont considérés comme « résidant dans l'académie » où se situe la licence demandée :**

> Les candidats qui souhaitent accéder à une mention de licence qui n'est pas dispensée dans leur académie de résidence

> Les candidats ressortissants français ou ressortissants d'un État membre de l'Union européenne qui sont établis hors de France

> Les candidats préparant ou ayant obtenu le baccalauréat français au cours de l'année scolaire dans un centre d'examen habilité à l'étranger

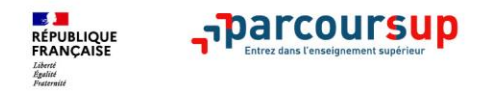

**>** Jusqu'à **10 vœux et 10 vœux supplémentaires** pour des formations en apprentissage

**>** Possibilité de faire **des sous-vœux pour certaines filières** (classes prépa, BTS, BUT, école de commerce, d'ingénieurs, IFSI…)

**> Les vœux sont formulés librement par les candidats (pas de classement par ordre de priorité)** : une réponse est apportée pour chaque vœu formulé

**> La date de formulation du vœu n'est pas prise en compte** pour l'examen du dossier

**> Chaque formation n'a connaissance que des vœux formulés pour elle** (elle ne connait pas les autres vœux formulés par les candidats)

**> Quand un candidat accepte une formation, il a toujours la possibilité de conserver des vœux pour lesquels il est en liste d'attente** et qui l'intéressent davantage

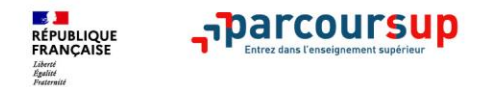

# **La demande de césure : mode d'emploi**

**Un lycéen peut demander une césure directement après le bac** : possibilité de suspendre temporairement une formation afin d'acquérir une expérience utile pour son projet de formation (partir à l'étranger, réaliser un projet associatif, entrepreneurial etc…)

- > Durée la césure : d'un semestre à une année universitaire
- > **Demande de césure à signaler lors de la saisie des vœux sur Parcoursup** (en cochant la case « césure »)
- > **L'établissement prend connaissance de la demande de césure après que le lycéen a accepté définitivement la proposition d'admission >** Le lycéen contacte la formation pour s'y inscrire et savoir comment déposer sa demande de césure
- > **La césure n'est pas accordée de droit** : une lettre de motivation précisant les objectifs et le projet envisagés pour cette césure doit être adressée au président ou directeur de l'établissement
- > **A l'issue de la césure, l'étudiant pourra réintégrer la formation s'il le souhaite sans repasser par Parcoursup**

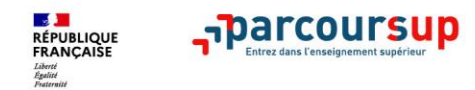

# **Récapitulatif des éléments transmis à chaque formation**

- > **le projet de formation motivé**
- > **les pièces complémentaires**  demandées par certaines formations
- > **la rubrique « Activités et centres d'intérêt** », si elle a été renseignée
- > **la fiche Avenir** renseignée par le lycée
- > **Des informations sur votre parcours spécifique** (sections européennes, internationales ou bi-bac) ou **votre participation aux cordées de la réussite** (seulement si vous le souhaitez)
- > **Les bulletins scolaires et notes du baccalauréat :** 
	- •**Année de première** : bulletins scolaires et les notes des épreuves anticipées de français (pour les lycéens généraux et technologiques)
	- •**Année de terminale** : bulletins scolaires des 1er et 2e trimestres (ou 1er semestre)

### **A noter pour les lycéens généraux et**

**technologiques**: les épreuves écrites de spécialité ayant été reportées en raison de la crise sanitaire, les formations disposeront des moyennes indiquées dans vos bulletins scolaires de 1re et Tle pour évaluer votre engagement dans ces disciplines.

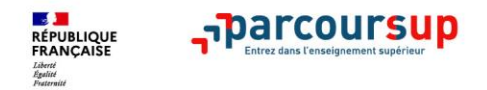

- > **Prendre connaissance du calendrier 2022, des modalités de fonctionnement de la plateforme et des vidéos tutos pour vous familiariser avec la procédure**
- > **Ne pas attendre la dernière minute pour préparer son projet d'orientation : explorer le moteur de recherche des formations, consulter les fiches des formations qui vous intéressent**
- > **Echanger au sein de votre lycée et profiter des opportunités de rencontres avec les enseignants et responsables du supérieur : salons d'orientation, Lives Parcoursup, journées portes ouvertes**
- > **Préparer les éléments pour créer votre dossier Parcoursup à compter du 20 janvier et veiller à renseigner les coordonnées de vos représentants légaux pour qu'ils puissent suivre votre dossier**
- > **Faites les vœux pour des formations qui vous intéressent, pensez à diversifier vos vœux en consultant les informations disponibles sur Parcoursup.fr et évitez de ne formuler qu'un seul vœu**

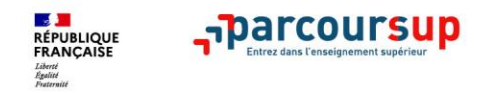

- > **Le numéro vert (à partir du 20 janvier)** : **0 800 400 070** (Numéros spécifiques pour l'Outre-mer indiqués sur Parcoursup.fr)
- > **La messagerie contact** depuis le dossier candidat
- > **Les réseaux sociaux pour suivre l'actualité de Parcoursup et recevoir des conseils :**

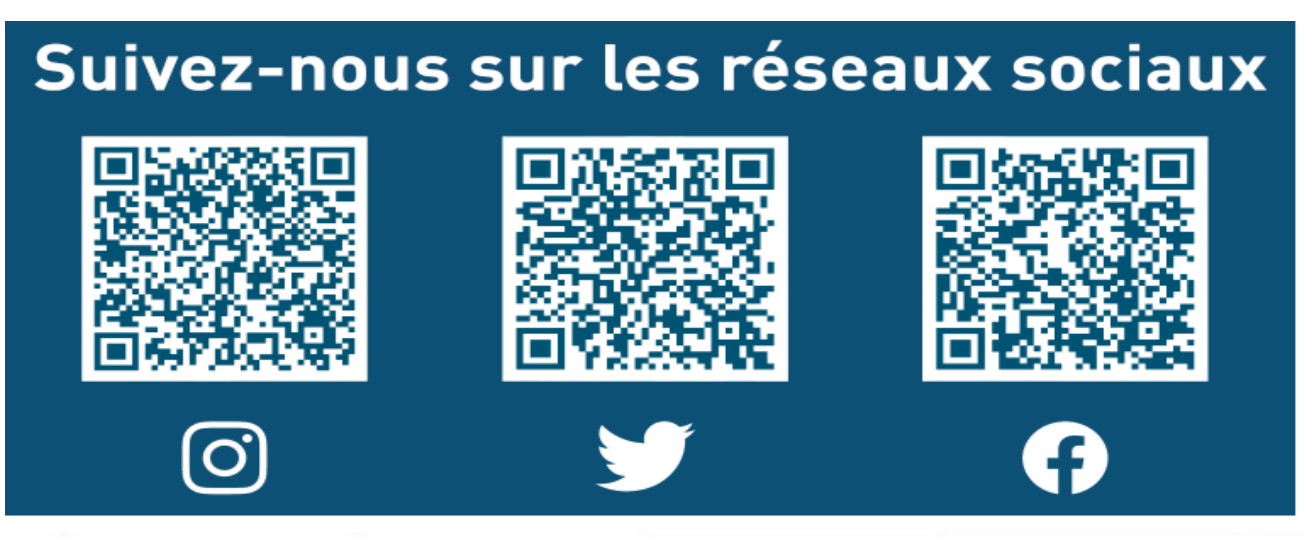